## **Sampling strategies to create moving regions from real world observations**

#### **Authors**

Rogério Luís C. Costa, Enrico Miranda, Paulo Dias and José Moreira

**Acknowledgments** This work is partially funded by National Funds through the FCT - Foundation for Science and Technology, in the context of the projects UID/CEC/00127/2013 and POCI-01-0145- FEDER-032636.

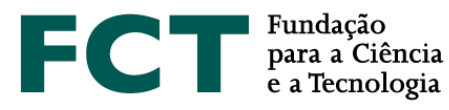

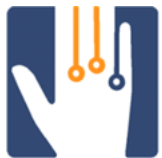

IEETA Institute of Electronics and Informatics Engineering of Aveiro

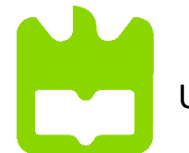

University of Aveiro

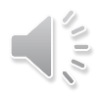

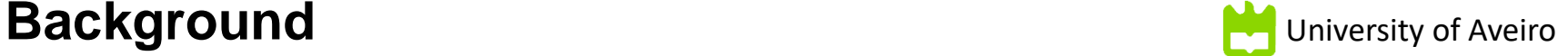

2

## **Spatiotemporal Data Representation Models**

- **Discrete model**
	- Snapshot time + corresponding observation

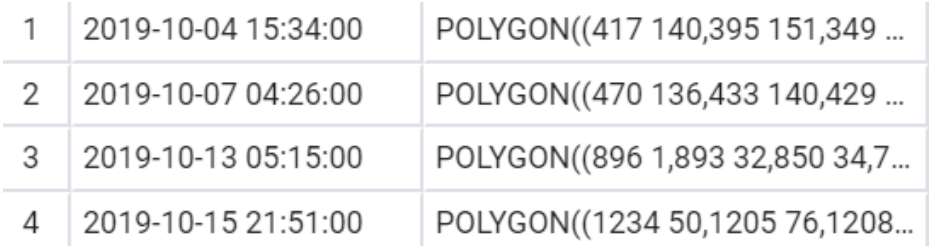

- Spatial and temporal resolutions may lead to accuracy, storage and performance problems
- How to represent objects' properties at in-between observations?

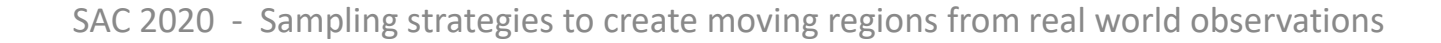

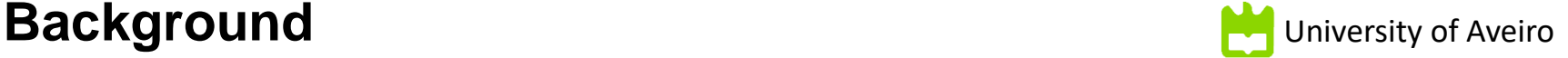

## **Spatiotemporal Data Representation Models**

## • **Continuous model**

- Abstract Data Types: *moving points*, *moving lines*, *moving regions*, …
- Sliced representation<sup>1</sup> *moving object* is represented by:
	- (i) geometry + (ii) function (to represent the object's evolution)

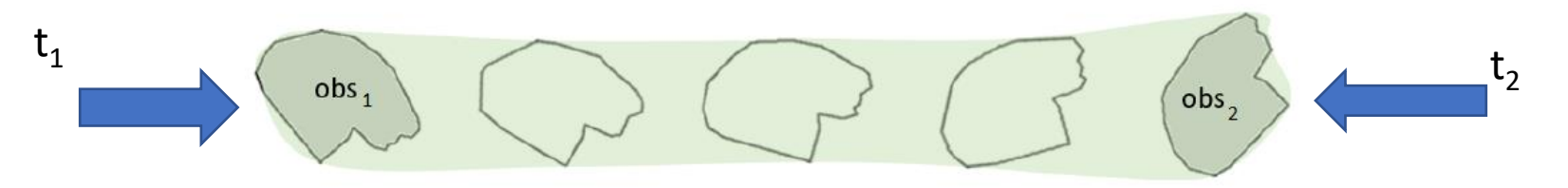

*Region interpolation problem*: With object representations at two timestamps, a

*function* is used to interpolate the representations

<sup>1</sup>Forlizzi, L., Güting, R. H., Nardelli, E., & Schneider, M. (2000). A data model and data structures for moving objects databases. *Proceedings of the 2000 ACM SIGMOD* 319–330.

\*Image adapted from: Moreira, J., Duarte, J., & Dias, P. *Modeling and Representing Real-World Spatio-Temporal Data in Databases*.

3

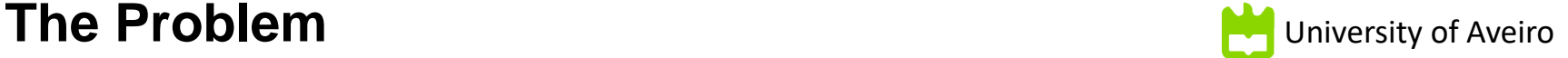

4

• **How to use the continuous model to represent real world data?**

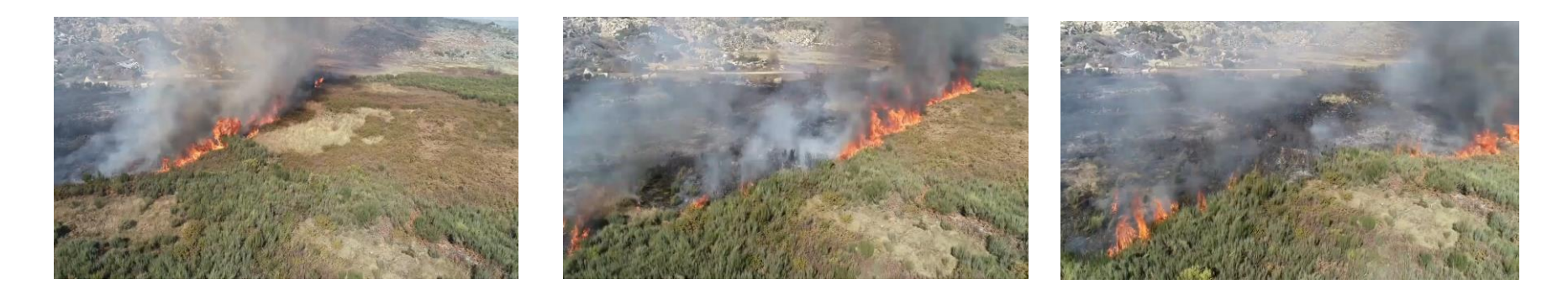

# How to represent burnt area evolution obtained in aerial bush-fires captured by drones?

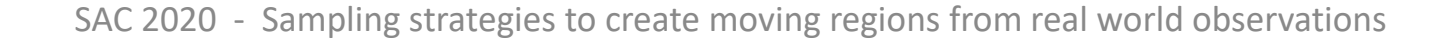

## **Dataset (Basic) Preparation Workflow**

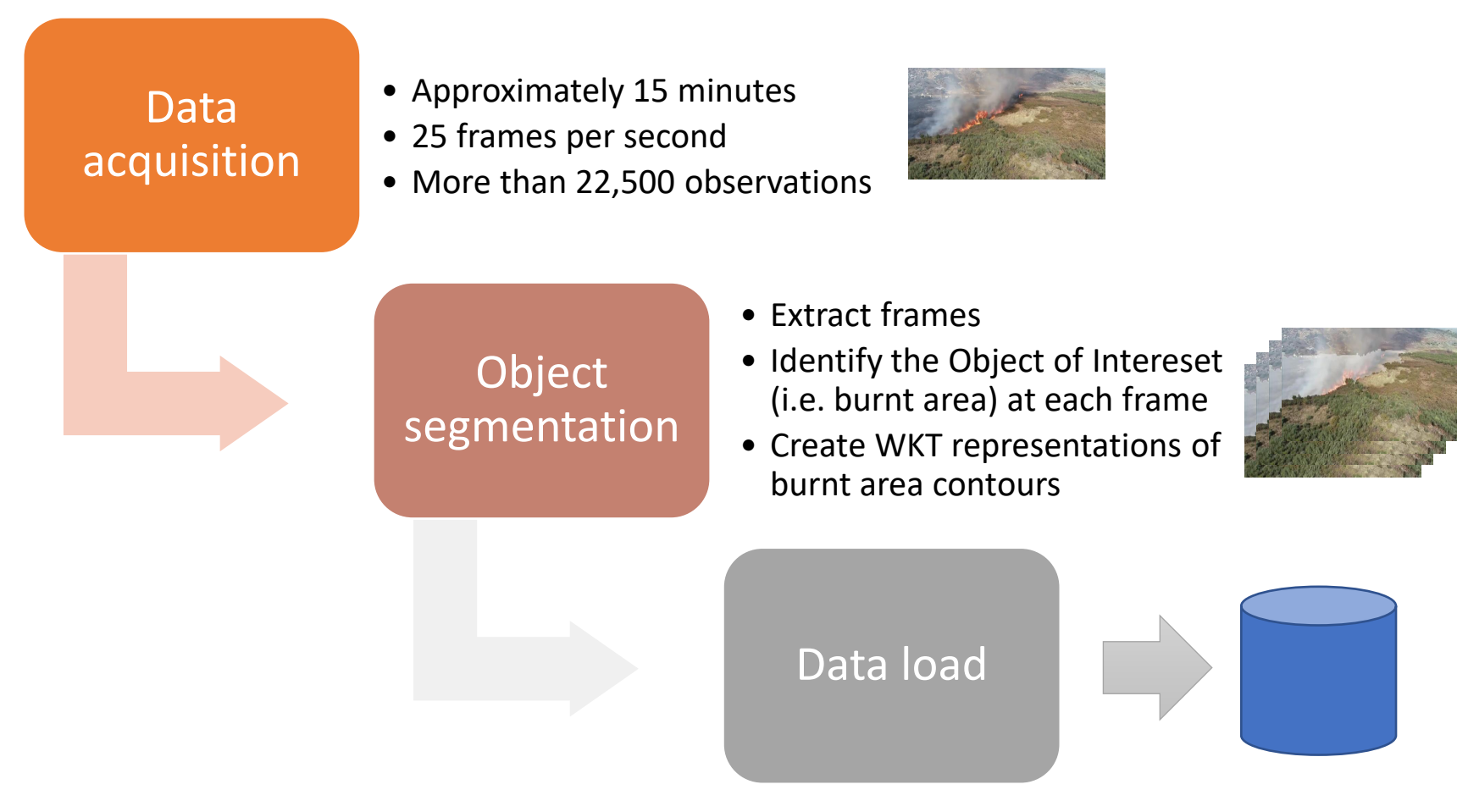

Create the moving region representation

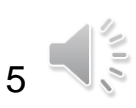

University of Aveiro

### **How to represent the objects?** Provide the University of Aveiro

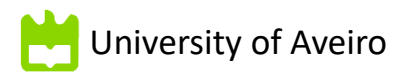

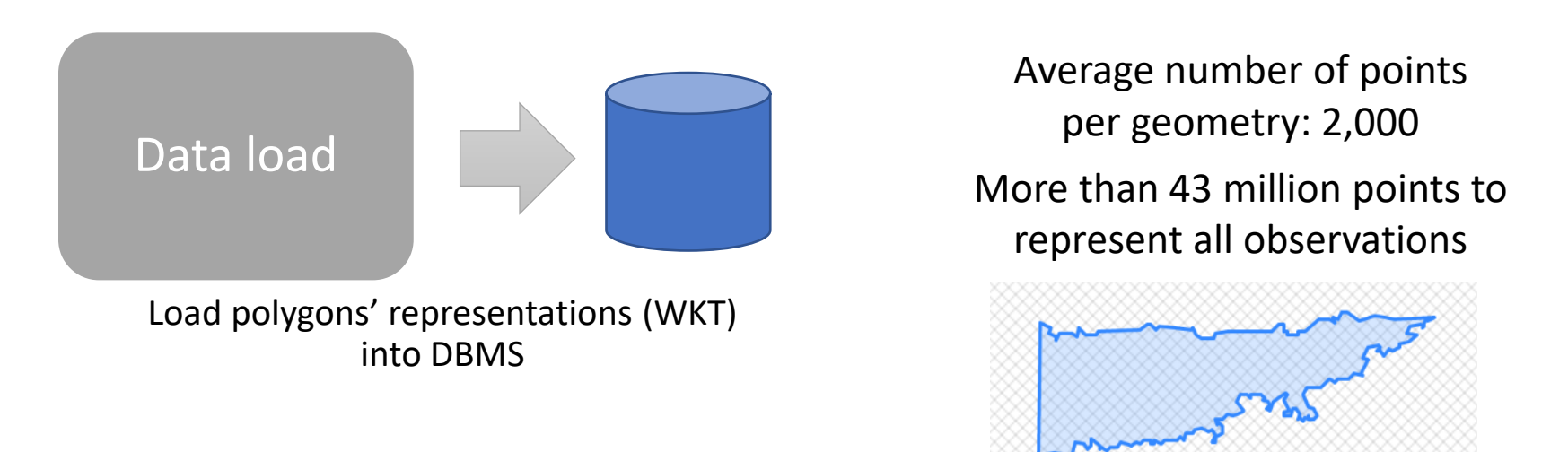

Can we use simplification algorithms without impacting in the interval specification or in interpolation results? Which are the algorithm and simplification level to use?

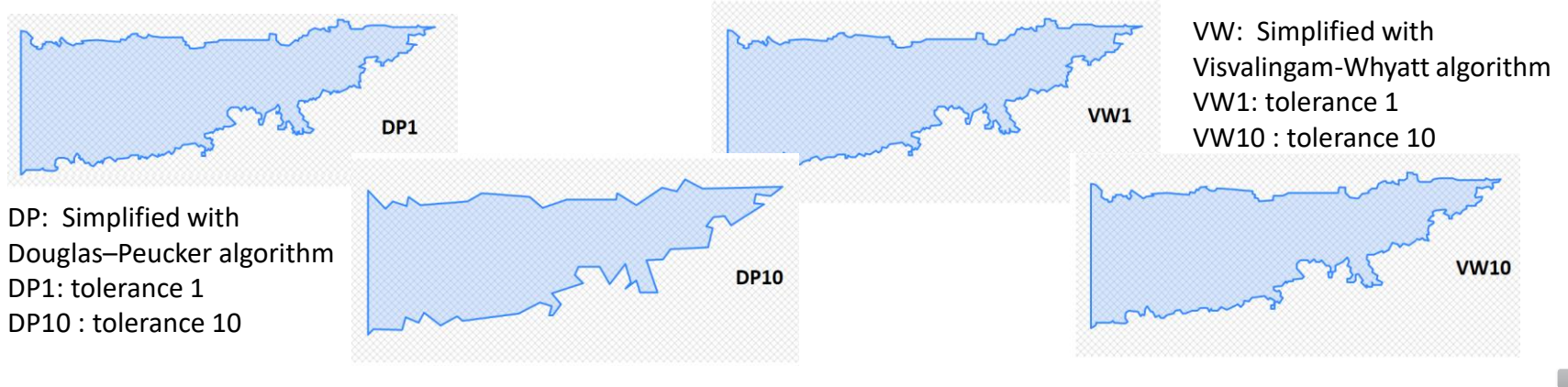

**We built four datasets - DP1, DP10, VW1 and VW10 – using distinct simplification algorithms and compared such data with the original data representation in terms of….**

**Number** of points

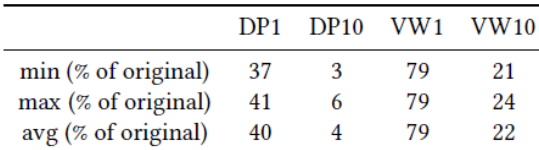

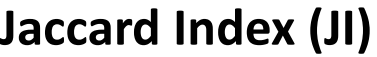

University of Aveiro

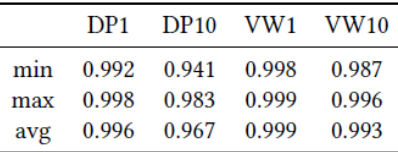

#### **Hausdorff Distance (HD)**

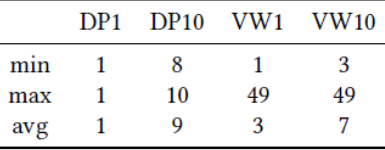

- DP10 leads to the largest simplification (simplified data has just 4% of original number of points), but to the lowest JI (with avg value of 0.967)
- VW simplification leads to local deformation (highset HD), but also to high values of JI (over 0.99)

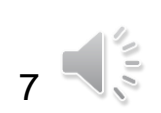

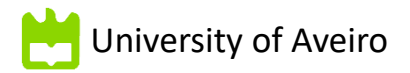

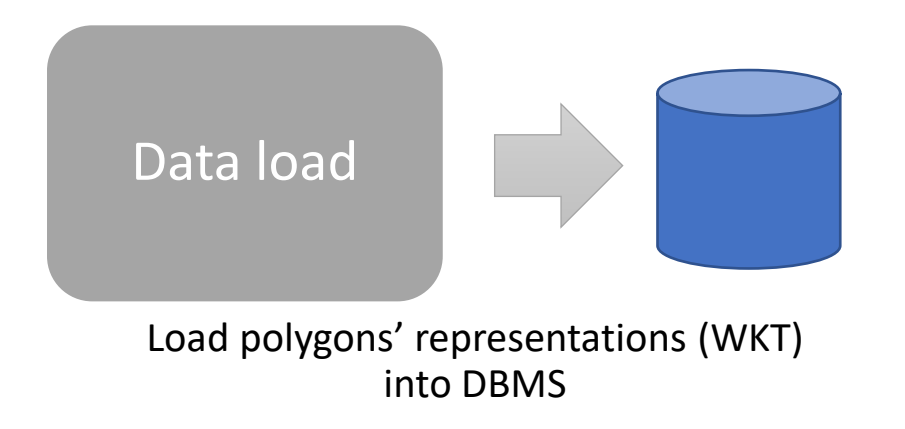

More than 22,500 observations

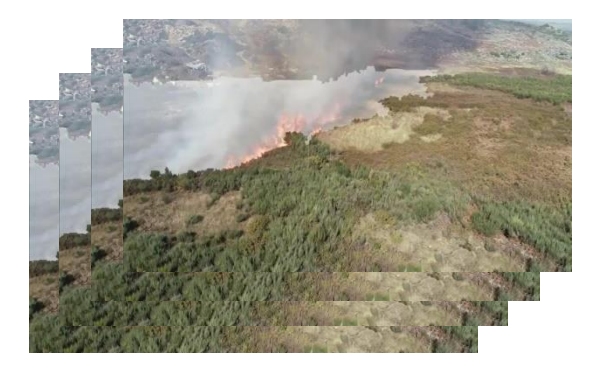

Can we use just some of the observations and still get a reasonable representation? How to select which observations to use?

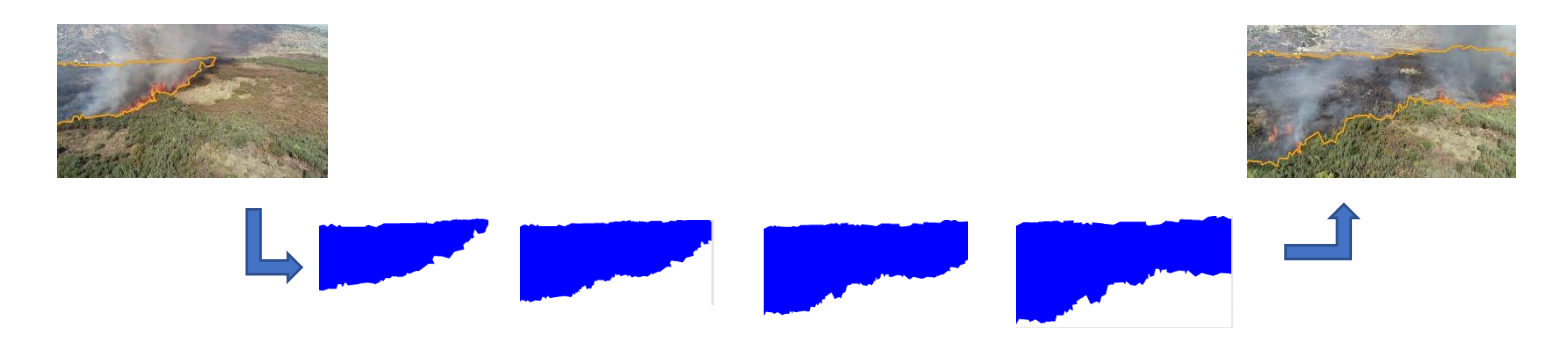

To select the key observations

• We propose that the *dissimilarity distance* between two

selected representations should not be *too large*

• Otherwise, may have poor quality interpolations

#### In our algorithm

- We compare geometries: P[i] and P[j]
- Compute the dissimilarity distance
- If geometries are too distant, then we select P[i], P[j - 1]

```
Input:
    observations: set of observations
    Distance: dissimilarity function
    \alpha: tolerance threshold
    numObservations: number of observations
Output:
    time slices identified in the set of observations
Method:
    i \leftarrow 1i \leftarrow i + 1while j \leq numObservations do
        d_{i,i} \leftarrow \text{Distance}(observations(i).obs, observations(i).obs)if d_{i,j} > \alpha then
             observation(s), beginInterval \leftarrow true
            observations(j-1).endInterval \leftarrow truei \leftarrow iend if
        i \leftarrow i + 1end while
    obs(i).beginInterval \leftarrow trueobs(i-1).endInterval \leftarrow true
```
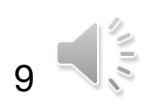

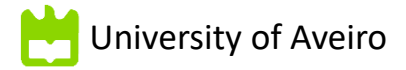

Dissimilarity distance-based example

- Some representations on the evolution of an object
	- Consider centroids are aligned
- Using Jaccard Distance as the distance metric

Is the Jaccard Distance between these two geometries greater than  $\alpha$ ?

No / Yes

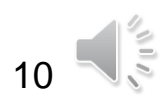

#### **For each dataset: original, DP1, DP10, VW1 and VW10, we**

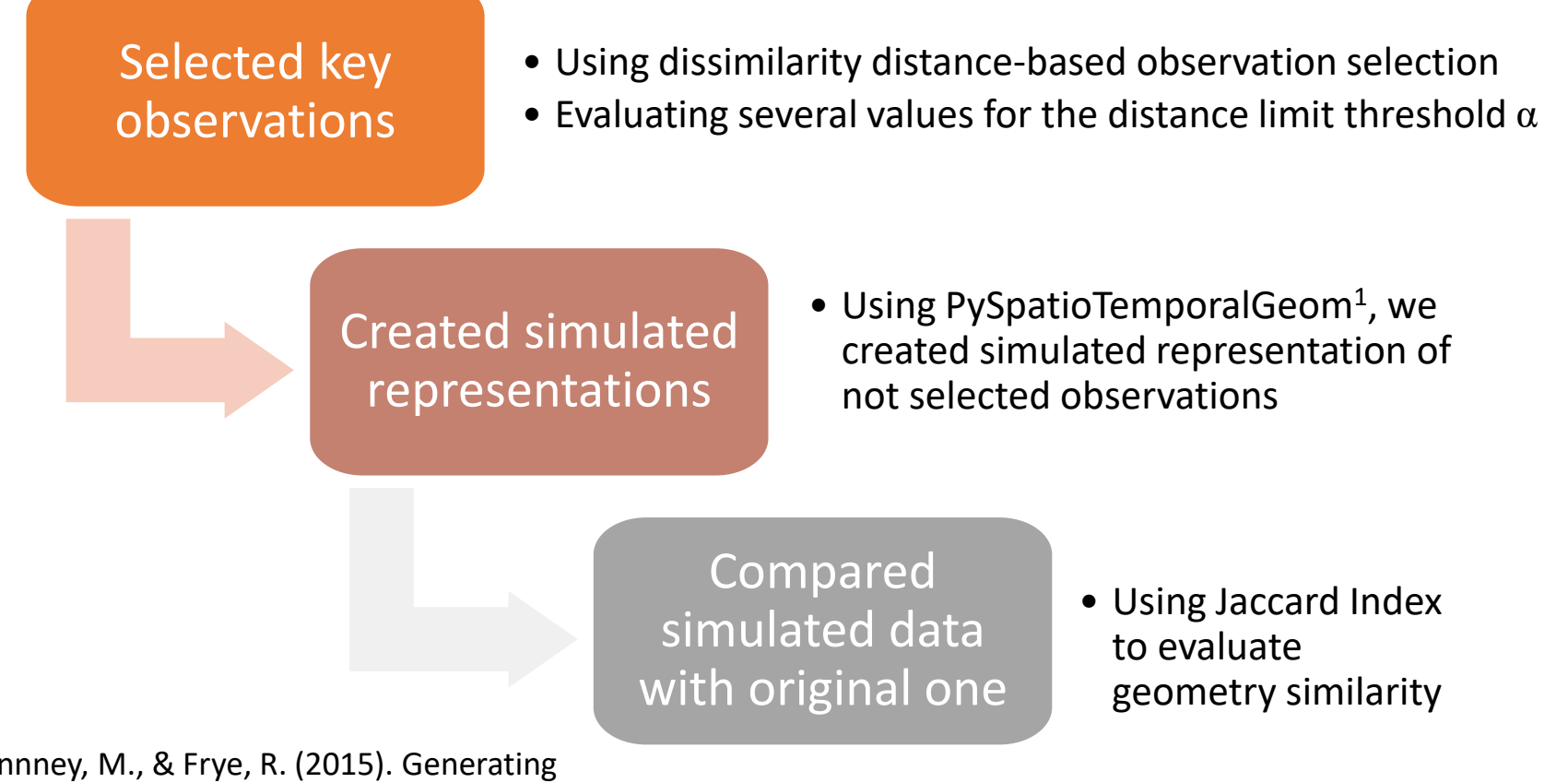

 $1$  Mckennney, M., & Frye, R. (2015). Generating moving regions from snapshots of complex regions. *ACM Transactions on Spatial Algorithms and Systems*, *1*(1), 1–30.

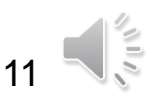

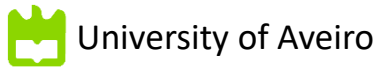

#### Number of selected observations for dataset and per value of  $\alpha$

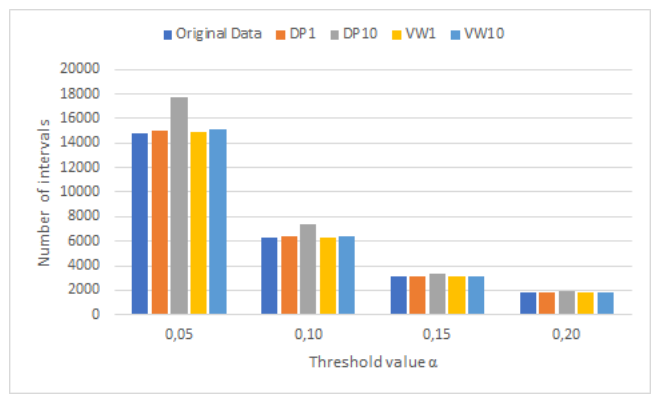

Average Jaccard Index – Simulated geometries vs original ones – Evaluating simplification methods

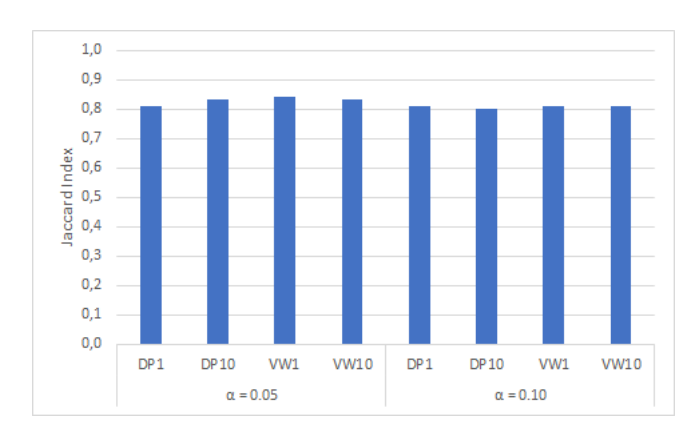

Jaccard Index – Simulated geometries vs original ones – Evaluating several values of  $\alpha$  (VW10 dataset)

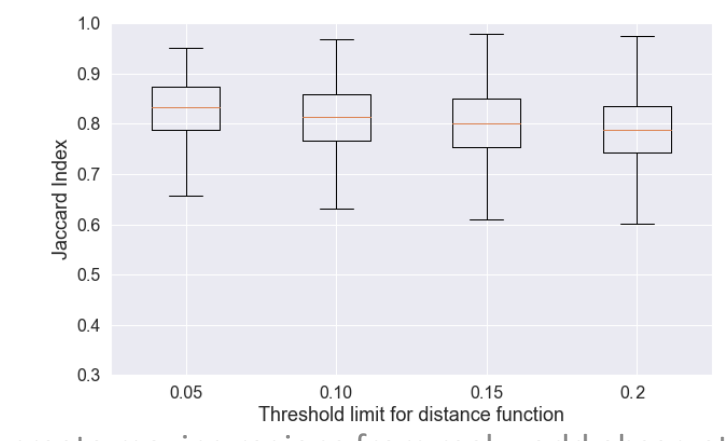

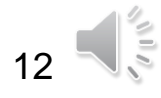

### **sampling** • For each dataset: original, DP1, DP10, VW1 and VW10, we

Selected key observations • Using fized-size strategy • Evaluating several size values Created simulated representations • Using PySpatioTemporalGeom<sup>1</sup>, we created simulated representation of not selected observations Compared simulated data with original one • Using Jaccard Index to evaluate geometry similarity <sup>1</sup> Mckennney, M., & Frye, R. (2015). Generating moving regions from snapshots of complex regions. *ACM Transactions on Spatial Algorithms and Systems*, *1*(1), 1–30.

• Alternative approach for observation selection: **Fixed-size - Equidistant**

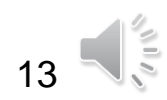

## **Experimental evaluation** Experimental evaluation

Jaccard Index – Simulated geometries vs original ones – VW10 dataset and several values of  $\alpha$  (uniform sampling)

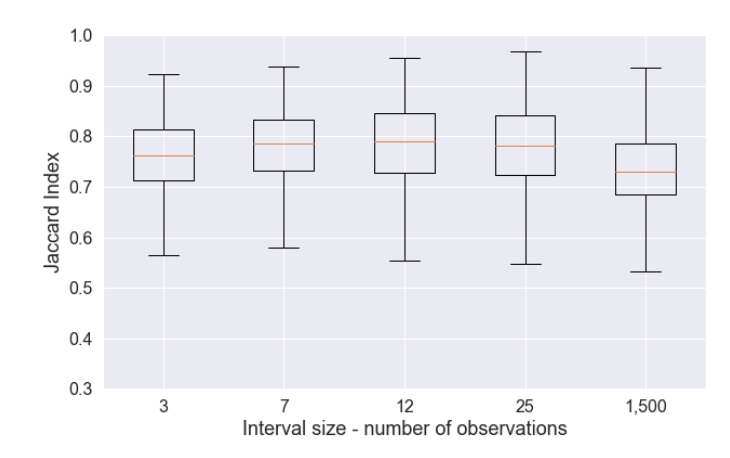

Jaccard Index – Simulated geometries vs original ones - Uniform Sampling and Dissimilarity-based (VW10 dataset)

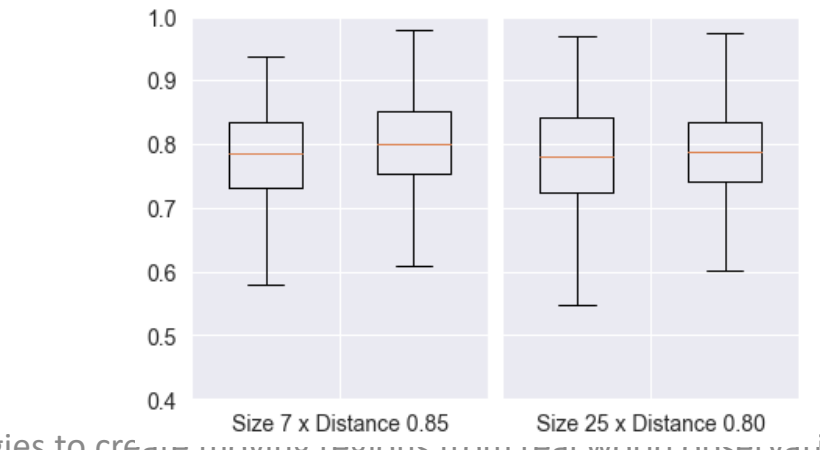

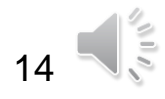

- Distance-based strategy created "single frame intervals"
	- Some geometries are too different from its previous and following

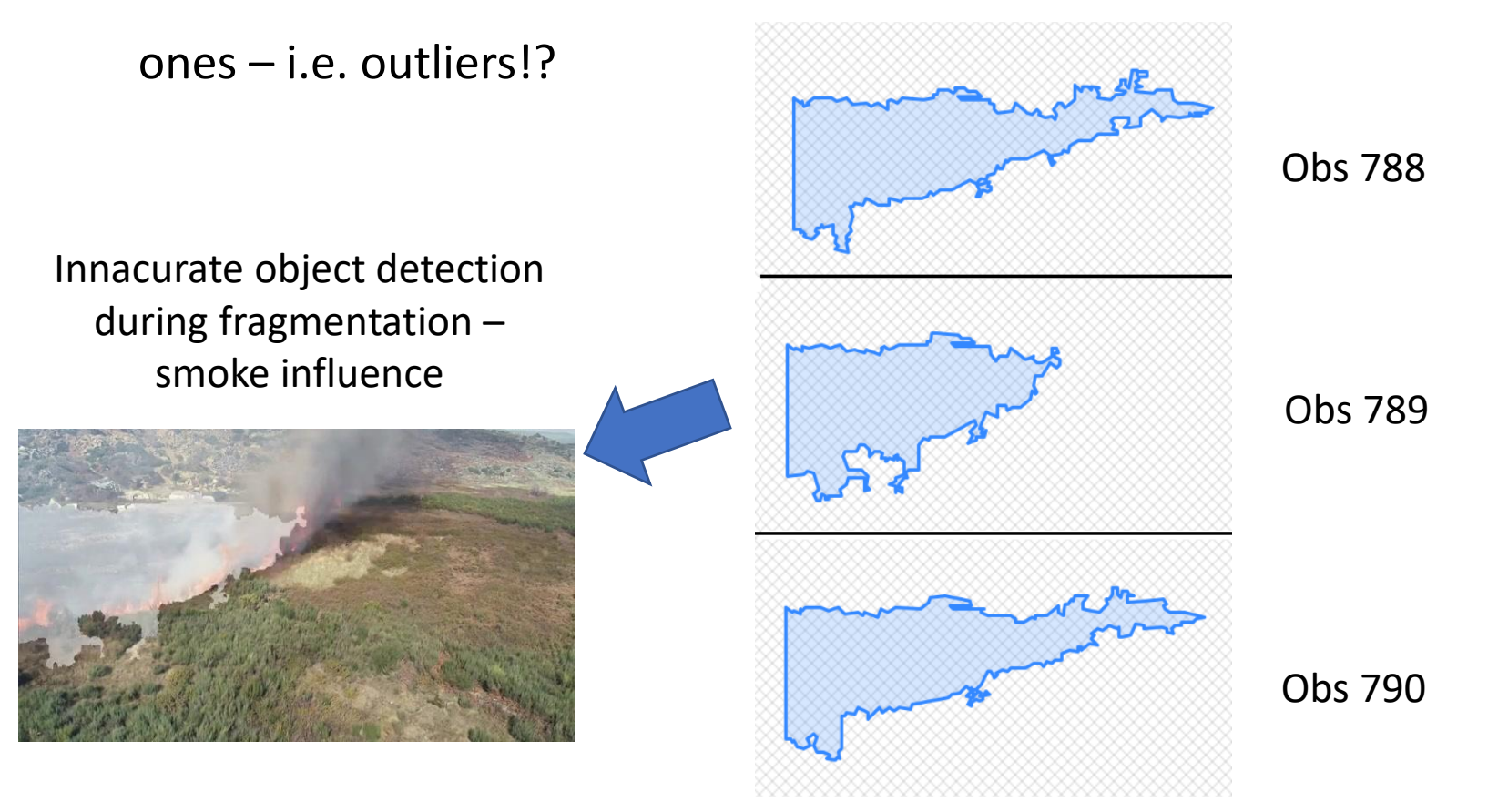

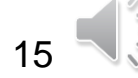

• Distance-based strategy created "single frame intervals"

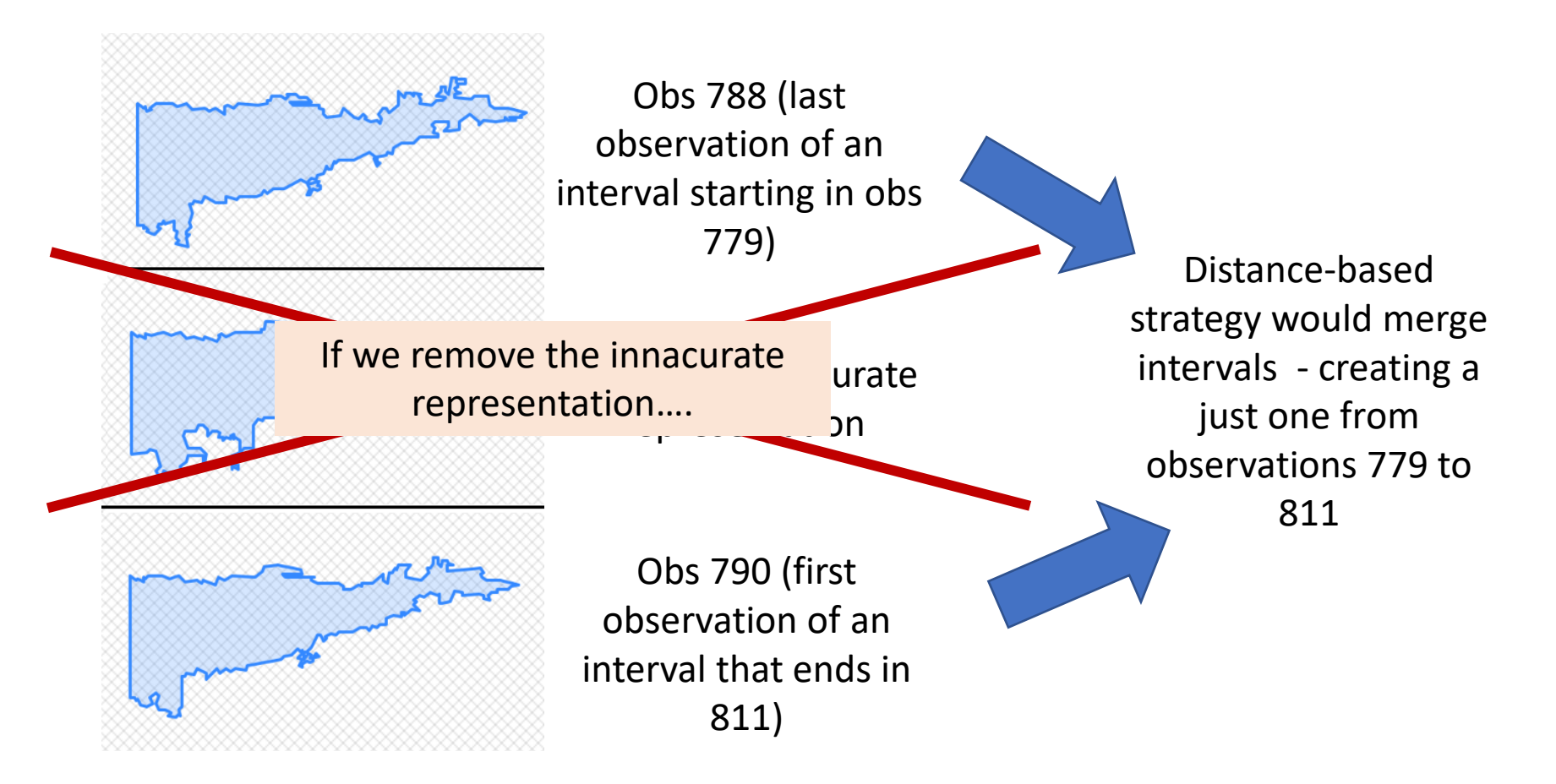

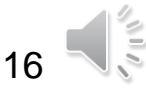

In this work, we

- Present a real-world dataset based on images captured by drones
- Evaluate the use of geometry simplification algorithms
- Propose a new algorithm to select the key observations to be used
- Evaluate the use of proposed algorithm over datasets with distinct levels of simplification
- Compare the proposed observation selection strategy to another one
- Use an interpolation function to simulate geometries and compare them with the real ones

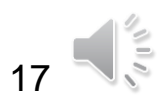

• Interpolation generates in-between representations that are

similar to real ones

- Dissimilarity distance-based strategy
	- Achieves good compression rates (e.g. 8% of original data when  $\alpha =$ 0.2)
	- Leads to better interpolation quality than uniform sampling
	- Helps on the identification of possibly innacurate data
- Very large simplification (e.g. DP10 dataset) influences on the number of intervals when using low values of  $\alpha$  (e.g. 0.05)

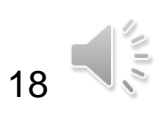

- Study how to detect outliers and noise data for a better continuous representation
- Apply obtained parameters as part of studies on fire propagation
	- I.e., to simulate burnt area evolution when there is no real data

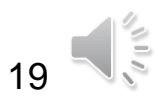

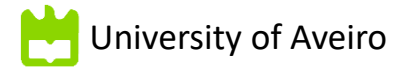

## **Thank you!**

Project website <http://most.web.ua.pt/>

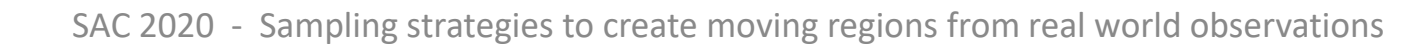

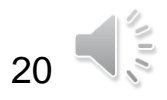